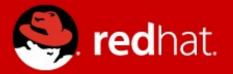

#### **JBoss Operations Network**

Gary Lamperillo Senior Middleware Solutions Architect 3/14/12

#### Agenda

- Overview of JON
- What's New in JON 3.0
  - Changes in Prerequisites
  - New GUI
  - New Alerting Features
  - RHQ Server Sync
  - New Plugin Packs
  - Deploying Bundles to Servers
  - Drift
  - CLI Script Alert Notifications
- Demo

|    |   | R =        | =   |          |
|----|---|------------|-----|----------|
| 18 | - | <b>T</b> = | = 1 | 9        |
|    | - |            |     | $\equiv$ |
|    | G |            |     |          |
|    | • | • =        |     |          |
|    | • | • =        |     |          |
|    |   |            |     |          |
|    |   |            |     |          |
|    |   | SE         |     |          |
|    |   |            |     | 1        |

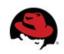

#### **JBoss Managed Solutions**

- Deploy, manage and monitor JBoss middleware, applications and services with JBoss Operations Network
  - Simplify application release management with support for application provisioning and patching
  - Support IT governance objectives with enterprise-grade configuration management and run time SOA governance
  - Ensure application services levels with performance and availability monitoring

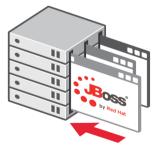

DEPLOY Provisioning Application Deployment Patching

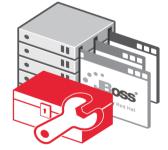

MANAGE

Discovery & Inventory Configuration Management SOA Governance

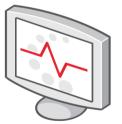

MONITOR

Performance Availability Alerts & Notifications

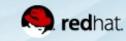

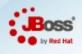

#### **Provisioning & Deployment with JBoss Operations Network**

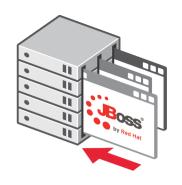

DEPLOY

#### **Customer Challenges**

- Streamlining and standardizing middleware & application deployments and updates
- Assessing impact of deployments and updates on application performance
- Managing change and quickly addressing issues if they occur
- Keeping up with latest JBoss updates and patches across environments

#### How JBoss ON Can Help

- Quickly and consistently deploy JBoss middleware, applications & patches to groups of platforms or servers
- Correlate deployments and updates to application performance history
- Maintain history of all deployments and rollback to previous versions if necessary
- Maintain up-to-date inventory of JBoss middleware and bind servers to Red Hat Customer Portal to get patches & update notifications

#### **Configuration Management with JBoss Operations Network**

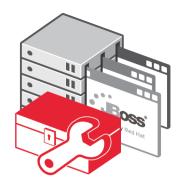

MANAGE

#### **Customer Challenges**

- Getting visibility into what is running across different environments
- Updating JBoss server configurations across a large number of servers, multiple domains and different versions
- Maintaining an audit trail of configuration changes and managing configuration drift
- Correlating configuration changes to application performance

#### How JBoss ON Can Help

- Get an up-to-date inventory of JBoss middleware, applications and services
- Store, manage and easily update application configurations
- Track configuration change history and rollback changes if needed
- Monitor and alert on configuration changes and configuration drift
- View impact of configuration changes on application performance
- Execute automated operations on remote servers and services

# Monitoring Performance & Availability with JBoss Operations Network

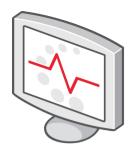

#### MONITOR

#### **Customer Challenges**

- Determining if applications are meeting service levels for performance & availability
- Receiving timely notifications when failures occur
- Getting adequate information to troubleshoot issues and reducing mean time to repair
- Addressing application issues before they impact end users

#### How JBoss ON Can Help

- Collect key metrics on application performance & availability
- Determine if service levels are being met and analyze historical performance trends
- Generate alerts when issues occur and notify users or groups
- Execute operations or scripts in response to an alert to address issues
- Integrate alert events/notifications with existing management consoles

#### JBoss Operations Network Architecture Overview

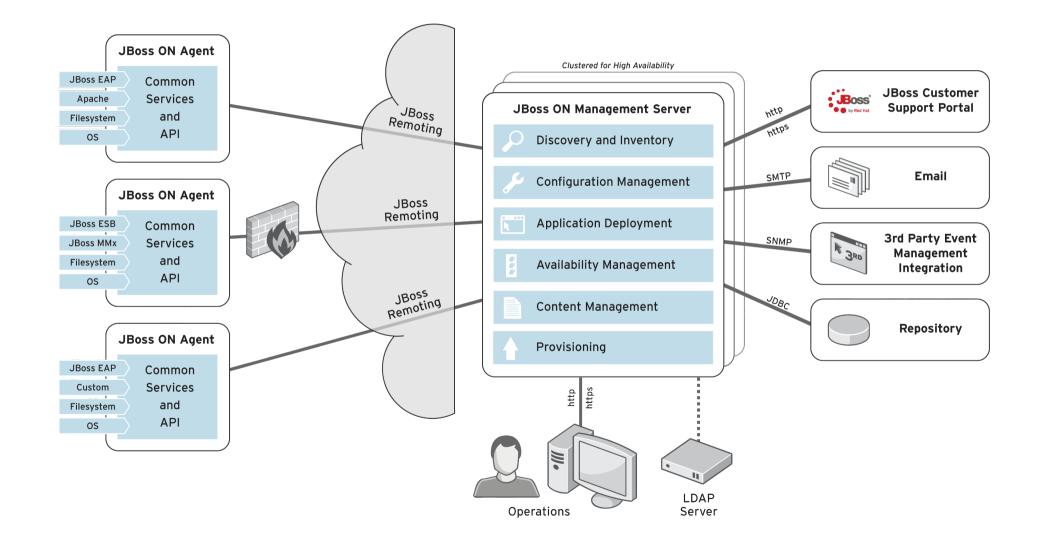

#### JBoss Operations Network for EAP Solution Overview

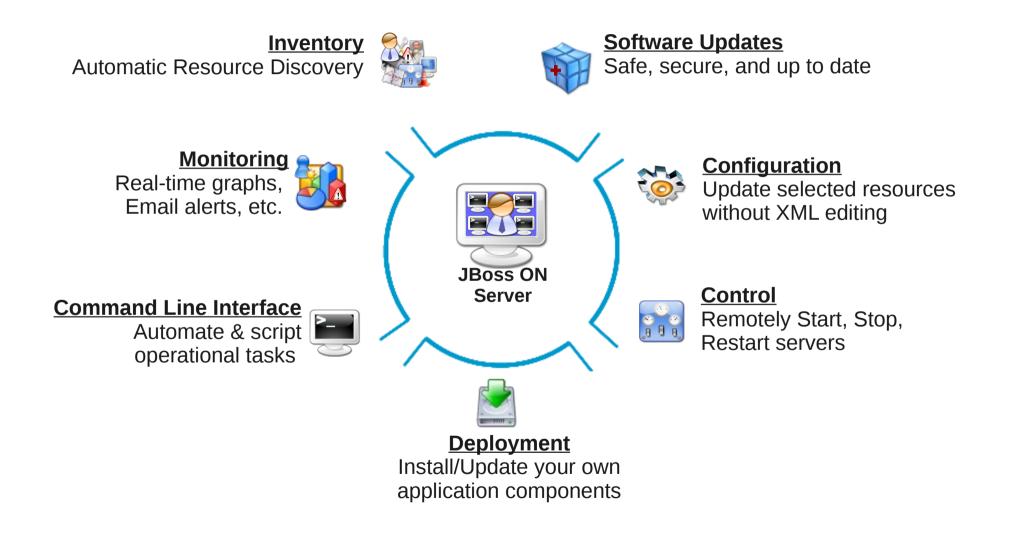

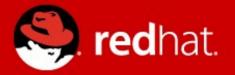

#### What's New in JON 3.0?

# Changes in Prerequisites

- Changes in Supported JRE, Database, and Browser Versions(Note: IE 8/JDK 1.6)
- For Details, See http://www.redhat.com/jboss\_on/requirements/

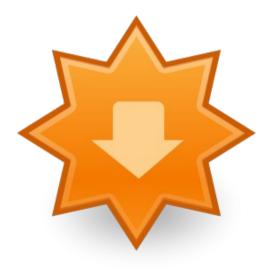

# New GUI

- GWT
  - Pure AJAX
  - JSF/Struts IFrames
- SmartGWT
- Wizards
- Other Changes

| · · · · · · · · · · · · · · · · · · ·                                        |         |                    |                                     |        |                           |              |                                                      |                           |                |                                                                                                    |
|------------------------------------------------------------------------------|---------|--------------------|-------------------------------------|--------|---------------------------|--------------|------------------------------------------------------|---------------------------|----------------|----------------------------------------------------------------------------------------------------|
|                                                                              |         |                    |                                     |        |                           |              |                                                      | Favo                      | rites 🔻 M      | essage Cen                                                                                                    |
| ✓ Resources                                                                  |         | Sear               | ch :                                |        |                           |              |                                                      |                           | v              | 合                                                                                                    |
| 📕 Discovery (                                                                | Queue   |                    |                                     |        |                           |              |                                                      | 1                         |                |                                                                                                    |
| 😽 All Resourc                                                                | es      |                    | ame                                 |        | Ancestry                  |              | Description                                          | Туре                      | Version        | Availability                                                                                                    |
| 💻 Platforms                                                                  |         | ¢ <sup>a</sup> 12  | 27.0.0.1:80                         |        | jetengine                 |              | Apache Web Server                                    | Apache HTTP Server        |                | <ul> <li>Image: A second second s</li></ul> |
| Servers                                                                      |         | ¢ <sup>#</sup> A!  | 5 jetengine RHQ                     | Server | jetengine                 |              | JBoss Application Server 4<br>hosting the RHQ Server | JBossAS Server            | AS<br>4.2.3.GA | <ul> <li>Image: A second second s</li></ul> |
| 🥁 Services 🚜                                                                 | Servers | ¢ <sup>#</sup> po  | ostgres                             |        | jetengine                 |              | Postgres relational database<br>server               | Postgres Server           | 9.0.6          | <ul> <li>Image: A second second s</li></ul> |
|                                                                              |         | ¢ <sup>tr</sup> RI | 💣 RHQ Agent                         |        |                           |              | RHQ Management Agent                                 | RHQ Agent                 | 4.2.0.JON      | <ul> <li>✓</li> </ul>                                                                                                    |
|                                                                              |         | ¢ <sup>a</sup> Er  | 뺥 Embedded JBossWeb Server<br>샱 JVM |        |                           | RHQ Server • | web.deployer/)                                       | Embedded Tomcat<br>Server | 2.0.0.GA       | ×                                                                                                    |
|                                                                              |         | ¢ <sup>₽</sup> JV  |                                     |        |                           | RHQ Server • | < JVM of the JBossAS                                 | JBoss AS JVM              | 1.6.0_29       | ×                                                                                                    |
|                                                                              |         | ¢ <sup>⊄</sup> JV  | ig <sup>#</sup> JVM                 |        |                           | jetengine    | VM of plugin container                               | RHQ Agent JVM             | 1.6.0_29       | <ul> <li>Image: A second second s</li></ul> |
|                                                                              |         | ¢ <sup>⊄</sup> JB  | loss Cache subs                     | system | AS jetengine<br>jetengine | RHQ Server • | < JBoss Cache subsystem                              | JBossCacheSubsyste        | n 1.0          | <ul> <li>Image: A second second s</li></ul> |
| ∀ Groups                                                                     |         |                    |                                     |        | Boss Cache su             | bsvstem [/Bo | ssCache, JBossCacheSubsyste                          | ml                        |                |                                                                                                    |
| 위집 Dynagroup<br>④ All Groups<br>⑥ Compatible<br>④ Mixed Grou<br>④ Problem Gr | Groups  |                    |                                     |        | k                         |              |                                                      |                           |                |                                                                                                    |
|                                                                              |         |                    |                                     |        |                           |              |                                                      |                           |                |                                                                                                    |

### Edit Mode for Dashboards

| 🖙 🗸 🗟 🔕 📆 🏹 http://loc                            | alhost:7080/coregui/#             | Dashboards    |                |                                       |                                             |                  |                       |                    |                   | <u>ක</u> .   | ✔ Soogle           |                       |
|---------------------------------------------------|-----------------------------------|---------------|----------------|---------------------------------------|---------------------------------------------|------------------|-----------------------|--------------------|-------------------|--------------|--------------------|-----------------------|
| ost Visited 🗸 💐 Red Hat 💐 Custom                  | er Portal 📣Document               | ation 💐 Red   | Hat Network 🔘  | Monitoring 💿 Mod_c                    | uster Status 🔜 redhat.co                    | m   JBoss E 💐    | PNT                   |                    |                   |              |                    |                       |
| oss ON: Dashboards द                              | Þ                                 |               |                | 1                                     |                                             |                  |                       |                    |                   |              |                    |                       |
| BOSS Dashboard Invento                            | ory Reports                       | Bundles       | Administration | Help                                  |                                             |                  |                       |                    |                   |              |                    | rhqadmin   Lo         |
|                                                   |                                   |               |                |                                       |                                             |                  |                       |                    |                   |              |                    | Favorites 🔻 Message C |
| fault 🗵                                           |                                   |               |                |                                       |                                             |                  |                       |                    |                   |              |                    | View Mode New Dash    |
| shboard Name : Default                            | Add Portlet 🔻 Colu                | mns : 3 Add   | olumn Remove ( | olumn Background 🔻                    | Refresh Interval                            |                  |                       |                    |                   |              |                    |                       |
|                                                   | Alerted or Unava                  |               | s              |                                       |                                             |                  |                       |                    |                   |              |                    |                       |
| Inventory Summary                                 | Discovery Queue                   |               | <u>* ? ×</u> ^ | - Recent Alerts                       |                                             | -                | -                     | ¢¢?×               | - Discovery Queue |              |                    | Ø\$?                  |
| Platform Total: 1                                 | Favorite Resourc                  | es            |                | Creation Time Name                    | Condition Text Priority Drift Detection for |                  |                       | Ancestry           | Resource Name     | Resource Key | Resource Type      | Inventory Status      |
| Server Total : 11                                 | Inventory Summa                   | ary           |                | Jan 31, 2012 Outof                    | drift definition                            |                  | EAP<br>localhost:11   | localhost          |                   |              | No items to show   |                       |
| Service Total: 871                                | Mashup                            |               |                | 3:13:53 PM                            | [Template-Base<br>Files - Guess]            |                  | node1                 | E                  |                   |              |                    |                       |
| Compatible Group Total: 3<br>Mixed Group Total: 0 | Message                           |               |                |                                       | Drift Detection for                         |                  | EAP                   |                    |                   |              |                    |                       |
| Group Definition Total: 0                         | Platform Utilizatio               | on            |                | Jan 31, 2012<br>3:12:53 PM Outor      | c drift definition<br>[Template-Base        | No Ack           | localhost:11<br>node1 | localhost          |                   |              |                    |                       |
|                                                   | Recent Alerts<br>Recent Operation | 15            |                |                                       | Files - Guess]                              |                  | Houer                 |                    |                   |              |                    |                       |
| rerage Metrics per Minute: 71                     | Recently Added F                  |               |                | Jan 31, 2012 Outor                    | Drift Detection for<br>C drift definition   |                  | EAP<br>localhost:11   | localhost 🔫        |                   |              |                    |                       |
|                                                   | Resource Group                    |               |                |                                       |                                             |                  |                       |                    | Import            | Ignore U     | hignore Show : New | ✓ Select /            |
|                                                   | Resource Metric                   | Graph         |                | Delete                                | Acknowledge                                 |                  | Matching Rows         | s: 5 (selected: 0) | 4                 |              |                    |                       |
| Mashup                                            | Scheduled Opera                   | tions         | ¢?×            | Alerted or Unavaila                   | ble Resources                               |                  |                       | ¢¢?×               |                   |              |                    |                       |
|                                                   |                                   |               |                | Resource                              | Ancestry                                    |                  | Alerts                | Availability       |                   |              |                    |                       |
| 🧠 redhat. 🛛 сиsтом                                |                                   |               |                | EAP localhost:1199 n                  | odel localhost                              |                  | 16                    | ✓ ▲                |                   |              |                    |                       |
|                                                   | ILK FURIAL                        |               |                | brl                                   | localhost                                   |                  | 0                     | •                  |                   |              |                    |                       |
|                                                   |                                   |               | =              | guess.war                             | EAP localhost<br>localhost                  | :1199 nodel <    | 0                     | <b>₽</b> ₌         |                   |              |                    |                       |
| Visit the Red Hat Customer Portal for JE          | Boss Operations Network           | resources and | more.          | guess.war                             | EAP localhost<br>localhost                  | :1299 node2 <    | 0                     | θ                  |                   |              |                    |                       |
| Knowledgebase                                     |                                   |               |                | //localhost/guess                     | guess.war < E<br>nodel < local              | AP localhost:119 | 99 0                  | •                  |                   |              |                    |                       |
| Tech Briefs                                       |                                   |               |                | (0                                    |                                             | AP localhost:129 | 99                    | •                  |                   |              |                    |                       |
| Product Documentation                             |                                   |               |                | //localhost/guess                     |                                             |                  | 0                     | otal: 8            |                   |              |                    |                       |
| Downloads<br>Support Cases                        |                                   |               |                |                                       |                                             |                  |                       |                    |                   |              |                    |                       |
| Groups                                            |                                   |               |                | <ul> <li>Recent Operations</li> </ul> |                                             |                  |                       | ¢ ? ×              |                   |              |                    |                       |
| ,                                                 |                                   |               | ×.             | Date Submitted                        | Operation Reque                             | Status           | Resource Ar           |                    |                   |              |                    |                       |
| Discovery Queue                                   |                                   |               | \$ \$ ? X      |                                       | Disable                                     |                  | m<br>EA               | od_cluster < 🔺     |                   |              |                    |                       |
| esource Name Resource Key                         | Resource Type                     | Inventory St  | itus           | Jan 31, 2012 1:06:00                  | PM webapp rhqadi                            | <b>B</b>         |                       | calhost:1299       |                   |              |                    |                       |
| No                                                | items to show                     |               |                |                                       |                                             |                  | lo                    | calhost            |                   |              |                    |                       |
|                                                   |                                   |               |                | Ine 21 2012 1:04:47                   | Disable chaode                              |                  | EA                    | od_cluster <       |                   |              |                    |                       |
|                                                   |                                   |               | <b>_</b>       |                                       |                                             |                  |                       |                    |                   |              |                    |                       |
|                                                   |                                   |               |                |                                       |                                             |                  |                       |                    |                   |              |                    |                       |

# **New Alerting Features**

- Server API Script Alert Sender
- Call-Time Alert Conditions
- Numeric Range Alert Conditions

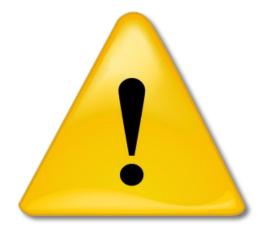

#### **Threshold Conditions**

| JBoss ON: Resource   Alerts   Definitions - Mozilla Firefox <sup>h</sup>                             | 2ha                            |                                                   | - • ×                                  |
|----------------------------------------------------------------------------------------------------|--------------------------------|---------------------------------------------------|----------------------------------------|
| <u>F</u> ile <u>E</u> dit <u>V</u> iew Hi <u>s</u> tory <u>B</u> ookmarks <u>T</u> ools <u>H</u> elp |                                |                                                   |                                        |
| 🖕 🖒 👻 🐵 🚳 🛴 http://localhost:7080/coregui/#Resource                                                  | /10653/Alerts/Definitions/0    |                                                   | ्रे 🗸 Soogle 🔍                         |
| 📷 Most Visited 🗸 🧮 Red Hat 💐 Customer Portal 📣 Documentation 💐                                       | Red Hat Network 🔘 Monitoring 🥫 | )Mod_cluster Status 🔜 redhat.com   JBoss E 💐 PNT  |                                        |
| 🕻 JBoss ON: Resource   Alerts   Def 🕂                                                                |                                |                                                   | ×                                      |
| Dashboard Inventory Reports Bundle                                                                   | es Administration Help         |                                                   | rhqadmin   Logout                      |
|                                                                                                    |                                |                                                   | Favorites 🔻 Message Center             |
| v 🔲 localhost                                                                                        | ara iboss seem                 | example.booking.Booking Hibernate Entity          | √ ♀                                    |
| 🔻 🕼 Apache HTTP Servers                                                                              |                                |                                                   | <b>↓</b>                               |
| ▼ # 127.0.0.1:80                                                                                     | 💭 Summary 🗐 Inventory 🏲        | Alerts Monitoring                                 |                                        |
| 🕨 🕼 Apache Virtual Hosts                                                                             | History Definitions            |                                                   |                                        |
| ▶ # 127.0.0.1:80                                                                                     |                                |                                                   |                                        |
| 💭 Bundle Handler - Ant                                                                               | Back to List                   |                                                   |                                        |
| 🕨 🕼 CPUs                                                                                             | General Properties Condition   | s Notifications Recovery Dampening                |                                        |
| 🔻 🕼 File Systems                                                                                     | Fire alert when : ANY          |                                                   |                                        |
| ©7                                                                                                   | Condition                      |                                                   |                                        |
| 💭 /boot                                                                                              | Condition                      |                                                   | •••••••••••••••••••••••••••••••••••••• |
| 💭 /dev/shm                                                                                           |                                | Add Condition X No items to show.                 |                                        |
| 💭 /home                                                                                              |                                |                                                   |                                        |
| ▼ 🧑 JBossAS Servers (JBossAS5 plugin)                                                                |                                | Condition Type : Measurement Value Range v        |                                        |
| ▼                                                                                                    |                                | Compares a metric value to a given low-high value |                                        |
| ▼ (d) Applications                                                                                   |                                | range.<br>Metric : Fetch Count                    |                                        |
| Market EjB3 JARs                                                                                     |                                |                                                   |                                        |
| Embedded Web Application (WAR)s                                                                      |                                | Comparator : Inside, exclusive v                  |                                        |
| <ul> <li>Ø Enterprise Application (EAR)s</li> <li>Resource Adapter Archive (RAR)s</li> </ul>         |                                | Low Value : 10                                    |                                        |
| Web Application (WAR)s                                                                               |                                | High Value : 50                                   |                                        |
| ▼ ∰ Hibernate Statistics                                                                             |                                | OK Cancel                                         |                                        |
| ✓ <sup>™</sup> BOOKING                                                                               |                                |                                                   |                                        |
| V 🕼 Booking                                                                                          |                                |                                                   |                                        |
| 💭 org.jboss.seam.example.booking.Booking                                                             |                                |                                                   |                                        |
| 💭 org.jboss.seam.example.booking.Hotel                                                               |                                |                                                   |                                        |
| Org.jboss.seam.example.booking.User                                                                  |                                |                                                   |                                        |
| 🕨 🕼 JBoss Caches                                                                                     |                                |                                                   |                                        |
| 🕨 💭 JMS Manager                                                                                      |                                |                                                   |                                        |
| ▶ ۞ mod_cluster                                                                                      |                                |                                                   |                                        |
| 🕨 👩 Resources                                                                                        |                                |                                                   |                                        |
| Service Binding Manager                                                                              |                                |                                                   |                                        |
| EAP localhost:1299 node2                                                                             | Add Delete                     |                                                   |                                        |
| 🕨 😡 JBossAS Servers (JBossAS plugin)                                                                 |                                |                                                   | Refresh Total Rows: 0 (selected: 0)    |
| 🕨 🕼 Network Adapters                                                                                 | Save Cancel                    |                                                   |                                        |
| Ø Postgres Servers                                                                                   | Cancel                         |                                                   |                                        |
| x Find: ♀ Previous ♀ Next ⊗ Highligh                                                                 | ht all 🗌 Match case            |                                                   |                                        |
| Read localhost                                                                                       |                                |                                                   |                                        |

# **RHQ Server Sync**

- Import/Export of System Settings and Metric Templates
- No GUI CLI Only

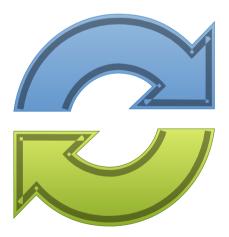

### **CLI Export Example**

glamperi@glamperi:~/Dev/JON/jon-server-3.0.0.GA/CLI/rhq-remoting-cli-4.2.C= 🔳 🗙

~

```
File Edit View Search Terminal Help
[glamperi@glamperi bin]$ ./rhq-cli.sh
RHQ - RHQ Enterprise Remote CLI 4.2.0.JON300.GA
unconnected$ login rhqadmin rhqadmin
Remote server version is: 3.0.0.GA (e23441b:1ca6ad9)
Login successful
rhqadmin@localhost:7080$ var x = SynchronizationManager.exportAllSubsystems();
rhqadmin@localhost:7080$ x
ExportReport:
               errorMessage:
        messagesPerExporter: {org.rhq.enterprise.server.sync.MetricTemplateSynch
ronizer=org.rhg.core.domain.sync.ExporterMessages@12fb0af, org.rhg.enterprise.se
rver.sync.SystemSettingsSynchronizer=org.rhg.core.domain.sync.ExporterMessages@1
f8bd0d}
rhqadmin@localhost:7080$ saveBytesToFile(x.exportFile, 'export.xml.qz');
rhgadmin@localhost:7080$ guit
[glamperi@glamperi bin]$ cd ..
[glamperi@glamperi rhq-remoting-cli-4.2.0.JON300.GA]$ ls
bin conf export.xml export.xml.gz lib logs samples
```

[glamperi@glamperi rhq-remoting-cli-4.2.0.JON300.GA]\$ gunzip export.xml.gz

### New Plugin Packs

- BRMS
- EAP6/mod\_cluster Preview

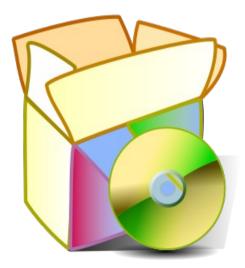

### mod\_cluster plugin

| JBoss ON: Resource   Operations   Schedules - Mozilla Firef                                                                                                    |                                                                                |             | - @ X          |  |  |  |  |  |
|----------------------------------------------------------------------------------------------------|--------------------------------------------------------------------------------|-------------|----------------|--|--|--|--|--|
| <u>F</u> ile <u>E</u> dit <u>V</u> iew Hi <u>s</u> tory <u>B</u> ookmarks <u>T</u> ools <u>H</u> elp                                                                                                    |                                                                                |             |                |  |  |  |  |  |
| \ominus 🖙 👻 🗟 👩 🛴 http://localhost:7080/coregui/#Resource,                                                                                                    | 10917/Operations/Schedules/0                                                   | ☆ 🗸 Google  | 0              |  |  |  |  |  |
| 📷 Most Visited 🗸 🤜 Red Hat 💐 Customer Portal 🐒 Documentation 💐                                                                                                    | Red Hat Network 🔾 Monitoring 🗟 Mod_cluster Status 🐫 redhat.com   JBoss E 🐫 PNT |             |                |  |  |  |  |  |
| 🚺 JBoss ON: Resource   Operations   🕀                                                                                                    |                                                                                |             | ~              |  |  |  |  |  |
| Bundles Administration Help                                                                                                    |                                                                                |             |                |  |  |  |  |  |
|                                                                                                    |                                                                                | Favorites 🔻 | Message Center |  |  |  |  |  |
| 0/                                                                                                    | Silocalhost:/guess Webapp Context                                              |             |                |  |  |  |  |  |
| 🕼 /boot                                                                                                    | -                                                                              |             | - 47 PA        |  |  |  |  |  |
| 🔯 /dev/shm                                                                                                    | 🕼 Summary 🖺 Inventory 🏲 Alerts 📓 Monitoring 🕑 Operations                       |             |                |  |  |  |  |  |
| 🕼 /home                                                                                                    | Schedules History                                                              |             |                |  |  |  |  |  |
| ▼ 10 JBossAS Servers (JBossAS5 plugin)                                                                                                    | Create New Operation Schedule                                                  |             |                |  |  |  |  |  |
| ✓                                                                                                    |                                                                                |             |                |  |  |  |  |  |
| Applications Market Big Applications                                                                                                    | Operation * : Disable webapp v Disable this webapp.                            |             |                |  |  |  |  |  |
| Image: Second Second | Parameters : Disable webapp<br>Enable webapp                                   |             |                |  |  |  |  |  |
| Enterprise Application (EAR)s                                                                                                    | Stop webapp                                                                    |             |                |  |  |  |  |  |
| ▶ 🧔 Resource Adapter Archive (RAR)s                                                                                                    | Schedule using :  Calendar Caresion                                            |             |                |  |  |  |  |  |
| 🕨 🧔 Web Application (WAR)s                                                                                                    | Now & Later                                                                    |             |                |  |  |  |  |  |
| 🕶 🧑 Hibernate Statistics                                                                                                    | ● Now & Later<br>● Now A Clater & Repeat Clater & Repeat                       |             |                |  |  |  |  |  |
| T OKING                                                                                                    |                                                                                |             |                |  |  |  |  |  |
| 🔻 🧑 Hibernate Entities                                                                                                    |                                                                                |             |                |  |  |  |  |  |
| 💭 org.jboss.seam.example.booking.Booking                                                                                                    |                                                                                |             |                |  |  |  |  |  |
| org.jboss.seam.example.booking.Hotel                                                                                                    |                                                                                |             |                |  |  |  |  |  |
| 🕼 org.jboss.seam.example.booking.User                                                                                                    |                                                                                |             |                |  |  |  |  |  |
| ▶ Ø JBoss Caches                                                                                                    |                                                                                |             |                |  |  |  |  |  |
| MS Manager                                                                                                    |                                                                                |             |                |  |  |  |  |  |
| ▼ <sup>(</sup> ) mod_cluster                                                                                                    |                                                                                |             |                |  |  |  |  |  |
| <ul> <li>HA Service Configuration</li> <li>HA Service</li> </ul>                                                                                                    |                                                                                |             |                |  |  |  |  |  |
| v 🕼 Webapp Contexts                                                                                                    |                                                                                |             |                |  |  |  |  |  |
| © localhost:/guess                                                                                                    |                                                                                |             |                |  |  |  |  |  |
| O localhost./seam-booking                                                                                                    |                                                                                |             |                |  |  |  |  |  |
| Resources                                                                                                    |                                                                                |             |                |  |  |  |  |  |
| Gervice Binding Manager                                                                                                    |                                                                                |             |                |  |  |  |  |  |
| ✓ d <sup>#</sup> EAP localhost:1299 node2                                                                                                    |                                                                                |             |                |  |  |  |  |  |
| Applications                                                                                                    |                                                                                |             |                |  |  |  |  |  |
| Hibernate Statistics                                                                                                    |                                                                                | 0           |                |  |  |  |  |  |
| 🕨 🕼 JBoss Caches                                                                                                    | Timeout : seconds 👻 🥥                                                          | Notes :     |                |  |  |  |  |  |
| 🕨 💭 JMS Manager                                                                                                    |                                                                                |             |                |  |  |  |  |  |
| ▷ 🔅 mod_cluster                                                                                                    | Schedule Reset Cancel                                                          |             |                |  |  |  |  |  |
| Resources                                                                                                    |                                                                                |             |                |  |  |  |  |  |
| ✗ Find:                                                                                                    | t all 🗌 Match case                                                             |             |                |  |  |  |  |  |
| Read localhost                                                                                                    |                                                                                |             |                |  |  |  |  |  |

### JBoss ON 3.0 Bundle enhancements

- 2.4.x
  - Deploy only to a compatible group of platforms
  - Deploy directory always absolute
- 3.0
  - Deploy only to a compatible group of bundle-supporting types
    - EAP 4, 5 app servers
  - Deploy directory relative to base directory (install or AS config)

# Creating a Group on Bundle Deploy

| JBoss ON: Bundles   Bundle   de<br>File Edit View History Bookmarks |                                                                                                    |                                                                |                          |                                  | _•×                         |
|---------------------------------------------------------------------|----------------------------------------------------------------------------------------------------|----------------------------------------------------------------|--------------------------|----------------------------------|-----------------------------|
|                                                                     | <br>ocalhost:7080/coregui/#Bundles/Bundle/10001/                                                                                                    | destinations                                                   |                          | ☆ ✔) 🔀 ✔ Google                  |                             |
|                                                                     |                                                                                                    | ork 🔾 Monitoring 🐻 Mod_cluster Status 🛤 redhat.com   JBoss E 🗮 | , PNT                    |                                  |                             |
| JBoss ON: Bundles   Bundle   des                                    |                                                                                                    |                                                                |                          |                                  | ~                           |
| BOSS Dashboard Inven                                                | ntory Reports Bundles Adminis                                                                                                    | tration Help                                                   |                          |                                  | rhqadmin   Logout           |
|                                                                     |                                                                                                    |                                                                |                          |                                  | Favorites 👻 Message Center  |
| ✓ Bundles                                                           | Back to All Bundles                                                                                                    |                                                                |                          |                                  |                             |
| Guess      Ø                                                        | Guess                                                                                                    | Bundle Deployment Wizard                                       |                          |                                  |                             |
| EAP 5.1 Cluster for Guess A                                         | Tags: ()                                                                                                    | Bundle Deployment                                              |                          |                                  |                             |
| Versions 1.0                                                        | - Summary                                                                                                    | Cluster-Datacenter3                                            | Step 1 of 5              |                                  |                             |
| 1.0 2.0                                                             | Versions C                                                                                                    |                                                                | Create Group             |                                  |                             |
| iii 3.0                                                             | Destinations C                                                                                                    | New Destination                                                | Create Group             |                                  | Step 2 of 2                 |
|                                                                     | Descrij                                                                                                    | Destination Name : Cluster-D                                   | 2                        |                                  |                             |
|                                                                     |                                                                                                    |                                                                | Select Members           |                                  |                             |
|                                                                     | Versions Destinations                                                                                                    | Destination Descriptions                                       |                          |                                  |                             |
|                                                                     | Bundle Destinations                                                                                                    | Destination Description :                                      |                          |                                  |                             |
|                                                                     | Name Description Description D |                                                                | Search : node Category : | ▼ Type: Choose a value ▼         | t Deploym                   |
|                                                                     |                                                                                                    | Resource Group :<br>Base Location :                            | Available resource       | Assigned resource                |                             |
|                                                                     |                                                                                                    | Deployment Directory :                                         | Name                     | Name<br>EAP localhost:1299 node2 |                             |
|                                                                     |                                                                                                    |                                                                | node2.sh<br>node1.sh     | EAP localhost:1299 hode2         |                             |
|                                                                     |                                                                                                    |                                                                | nodel.sh                 | •                                |                             |
|                                                                     |                                                                                                    |                                                                | node2.sh                 |                                  |                             |
|                                                                     |                                                                                                    |                                                                |                          | •                                |                             |
|                                                                     |                                                                                                    |                                                                |                          |                                  |                             |
|                                                                     |                                                                                                    |                                                                |                          |                                  |                             |
|                                                                     |                                                                                                    |                                                                |                          |                                  |                             |
|                                                                     |                                                                                                    | Cancel                                                         |                          |                                  |                             |
|                                                                     |                                                                                                    |                                                                |                          |                                  |                             |
|                                                                     |                                                                                                    |                                                                | Cancel                   | Previous                         | Finish                      |
|                                                                     |                                                                                                    |                                                                |                          | Refresh                          | Total Rows: 1 (selected: 0) |
| ∧ Repositories                                                      |                                                                                                    |                                                                |                          |                                  |                             |
| X Find:                                                             | ♀ Previous ♀ Next 爲 Highlight all □ Matc                                                                                                    | h case                                                         |                          |                                  |                             |
| Read localhost                                                      |                                                                                                    |                                                                |                          |                                  |                             |

### JBoss ON 3.0 Drift Management

- Detect unplanned configuration changes or "configuration drift"
- Prevent/Shorten/Explain application failures
- Ensure configuration compliance for a resource
- Alert on detected configuration drift
- Identify differences to help return to expected configuration
- Track changes with snapshots
  - $\circ$  Records every file add, remove, edit for monitored
    - directories
    - All changes are tracked in change sets and different
    - versions
- CLI enabled

### Drift Management Snapshot Comparison

| JBoss ON: Resource   Drift   Definitions - Mozilla Firefox                                                                                                    |                                                                                |                                                                                |                                                                                |  |  |  |  |  |  |
|----------------------------------------------------------------------------------------------------|--------------------------------------------------------------------------------|--------------------------------------------------------------------------------|--------------------------------------------------------------------------------|--|--|--|--|--|--|
| Eile Edit View History Bookmarks Tools Help                                                                                                    |                                                                                |                                                                                |                                                                                |  |  |  |  |  |  |
| 🗇 🔿 🗸 🤕 🔕 🚮 🎑 http://l                                                                                                    | ocalhost:7080/coregui/#Resource/10421/Drift/Definitions/10042                  |                                                                                | 순 🗸 Google 🔍                                                                   |  |  |  |  |  |  |
| 🛅 Most Visited 🗸 💐 Red Hat 💐 Custo                                                                                                    | mer Portal 狄Documentation 🤜 Red Hat Network 🔵 Monitoring 🐻 Mod_cluster St      | tatus 💐 redhat.com   JBoss E 💐 PNT                                             |                                                                                |  |  |  |  |  |  |
| 🕻 JBoss ON: Resource   Drift   Defi                                                                                                    | ф.                                                                             |                                                                                | ~                                                                              |  |  |  |  |  |  |
| Boss Dashboard Inve                                                                                                    | tory Reports Bundles Administration Help                                       |                                                                                | rhqadmin   Logout                                                              |  |  |  |  |  |  |
|                                                                                                    |                                                                                |                                                                                | Favorites 🗸 Message Center                                                     |  |  |  |  |  |  |
| ▼                                                                                                    | #EAP localhost:1199 node1 JBossAS Server                                       |                                                                                | ✓ <sup>(</sup> )                                                               |  |  |  |  |  |  |
| ▶ 😡 Apache HTTP Servers<br>۞ Bundle Handler - Ant                                                                                                    | 🕼 Summary 🖺 Inventory 🏲 Alerts 📓 Monitoring 📰 Events 🕑 Operations              | 🗿 Drift 👔 Content                                                              |                                                                                |  |  |  |  |  |  |
| CPUs                                                                                                    | Definitions                                                                    |                                                                                |                                                                                |  |  |  |  |  |  |
| ▶ 😡 File Systems<br>👻 🨡 JBossAS Servers (JBossAS5 plugir                                                                                                    | Back to List Template-Base Files - Guess                                       |                                                                                |                                                                                |  |  |  |  |  |  |
| 🕶 💣 EAP localhost:1199 node1                                                                                                    | Filters                                                                        |                                                                                |                                                                                |  |  |  |  |  |  |
| 🔻 🛃 Applications                                                                                                    | Category : 🛃 File Added, 🐴 File Changed, 🛃 File Removed 🗸 🗸                    | Path :                                                                         |                                                                                |  |  |  |  |  |  |
| G Embedded EJB3 JARs                                                                                                    | Snapshot Start : 3                                                             | Snapshot Display Max : 4                                                       |                                                                                |  |  |  |  |  |  |
| Image: Construction of the second second | Snapshot 3                                                                     | Q Snapshot 2                                                                   | Q Snapshot 1                                                                   |  |  |  |  |  |  |
| Resource Adapter Arct                                                                                                    | Jan 31, 2012 3:02:53 PM                                                        | Jan 31, 2012 3:01:53 PM                                                        | Jan 31, 2012 3:00:53 PM                                                        |  |  |  |  |  |  |
| 🔻 🅼 Web Application (WAR)                                                                                                    | Category Path                                                                  | Category Path                                                                  | Category Path                                                                  |  |  |  |  |  |  |
| 🕨 💭 admin-console.war                                                                                                    | server/node1/deploy/GuessApp/guess.war/WEB-INF/jboss-web.xml                   | server/node1/deploy/GuessApp/guess.war/WEB-INF/gary.xml                        | <pre>server/node1/deploy/GuessApp/guess.war/WEB-INF/gary.xml</pre>             |  |  |  |  |  |  |
| 🔻 끊 guess.war                                                                                                    | server/node1/deploy/GuessApp/guess.war/WEB-INF/web.xml                         | server/node1/deploy/GuessApp/guess.war/WEB-INF/jboss-web.xml                   | server/node1/deploy/GuessApp/guess.war/WEB-INF/gary.xml~                       |  |  |  |  |  |  |
| Web Application                                                                                                    | server/node1/deploy/GuessApp/guess.war/META-INF/MANIFEST.MF                    | server/node1/deploy/GuessApp/guess.war/WEB-INF/web.xml                         | server/node1/deploy/GuessApp/guess.war/WEB-INF/jboss-web.xml                   |  |  |  |  |  |  |
| ) 💭 jmx-console.war                                                                                                    | server/node1/deploy/GuessApp/guess.war/WEB-INF/test.xml                        | server/node1/deploy/GuessApp/guess.war/WEB-INF/new file                        | server/node1/deploy/GuessApp/guess.war/WEB-INF/web.xml                         |  |  |  |  |  |  |
| ► 🛱 ROOT.war                                                                                                    | server/node1/deploy/GuessApp/.rhqdeployments/10031/file-hashcodes.dat          | server/node1/deploy/GuessApp/guess.war/WEB-INF/gary.xml~                       | server/node1/deploy/GuessApp/guess.war/META-INF/MANIFEST.MF                    |  |  |  |  |  |  |
| Hibernate Statistics                                                                                                    | server/node1/deploy/GuessApp/guess.war/index.jsp                               | server/node1/deploy/GuessApp/guess.war/index.jsp                               | server/node1/deploy/GuessApp/.rhqdeployments/10031/file-hashcodes.dat          |  |  |  |  |  |  |
| IBoss Caches                                                                                                    | server/node1/deploy/GuessApp/.rhqdeployments/current-<br>deployment.properties | server/node1/deploy/GuessApp/guess.war/META-INF/MANIFEST.MF                    | server/node1/deploy/GuessApp/guess.war/index.jsp                               |  |  |  |  |  |  |
| ▷ ۞ JMS Manager<br>▷ ۞ mod_cluster                                                                                                    | server/node1/deploy/GuessApp/.rhqdeployments/10031<br>/deployment.properties   | server/node1/deploy/GuessApp/.rhqdeployments/current-<br>deployment.properties | server/node1/deploy/GuessApp/.rhqdeployments/current-<br>deployment.properties |  |  |  |  |  |  |
| k 🕼 Resources                                                                                                    |                                                                                | server/node1/deploy/GuessApp/.rhqdeployments/10031<br>/deployment.properties   | server/node1/deploy/GuessApp/.rhqdeployments/10031<br>/deployment.properties   |  |  |  |  |  |  |
| Gervice Binding Manager EAP localhost:1299 node2                                                                                                    |                                                                                | server/node1/deploy/GuessApp/.rhqdeployments/10031/file-hashcodes.dat          |                                                                                |  |  |  |  |  |  |
| FAP IOCAINOSCI2299 HOURE<br>ISOSAS Servers (JBossAS plugin)                                                                                                    |                                                                                |                                                                                |                                                                                |  |  |  |  |  |  |
| Metwork Adapters                                                                                                    |                                                                                |                                                                                |                                                                                |  |  |  |  |  |  |
| View Postgres Servers                                                                                                    |                                                                                |                                                                                |                                                                                |  |  |  |  |  |  |
| ▶ 💣 RHQ Agent                                                                                                    |                                                                                |                                                                                |                                                                                |  |  |  |  |  |  |
|                                                                                                    |                                                                                |                                                                                |                                                                                |  |  |  |  |  |  |
|                                                                                                    |                                                                                |                                                                                |                                                                                |  |  |  |  |  |  |
|                                                                                                    |                                                                                |                                                                                |                                                                                |  |  |  |  |  |  |
|                                                                                                    | Total Rows: 8 (selected:                                                       | 0) Total Rows: 10 (selected: 0                                                 | )) Total Rows: 9 (selected: 0)                                                 |  |  |  |  |  |  |
|                                                                                                    | Compare                                                                        |                                                                                | Fixed Width Refresh Previous Next                                              |  |  |  |  |  |  |
| 🗶 Find:                                                                                                    | 수 Previous 수 Next 🔊 Highlight <u>a</u> ll 🗌 Mat <u>c</u> h case                |                                                                                |                                                                                |  |  |  |  |  |  |
| Done                                                                                                    |                                                                                |                                                                                |                                                                                |  |  |  |  |  |  |
|                                                                                                    |                                                                                | UUE                                                                            |                                                                                |  |  |  |  |  |  |

### Alerts based on Drift

| JBoss ON: Resource   Alerts   H<br>File Edit View History Bookmarks                                                                                                    | -                                   | fox                      |                     |               |                                                              |       |                   | - • ×                          |
|----------------------------------------------------------------------------------------------------|-------------------------------------|--------------------------|---------------------|---------------|--------------------------------------------------------------|-------|-------------------|--------------------------------|
| 수 🖒 🗸 🤕 🔕 🐔 🎑 http://l                                                                                                    | localhost:7080/coregui/#            | #Resource/10421,         | /Alerts/History     |               |                                                              | ☆ ✔ [ | <b>}</b> ▼ Google |                                |
| 📷 Most Visited 🗸 💐 Red Hat 💐 Custo                                                                                                    | omer Portal 📣 Documer               | ntation 💐 Red Ha         | at Network 🔘 M      | onitoring 🐻 🛚 | 1od_cluster Status 🝓 redhat.com   JBoss E 🝓 PNT              |       |                   |                                |
| 🕻 JBoss ON: Resource   Alerts   His                                                                                                    | ÷                                   |                          |                     |               |                                                              |       |                   | ~                              |
| Boss Dashboard Inve                                                                                                    | ntory Reports                       | Bundles /                | Administration      | Help          |                                                              |       |                   | rhqadmin   Logout              |
|                                                                                                    |                                     |                          |                     |               |                                                              |       |                   | Favorites  Message Center      |
| 💌 📃 localhost                                                                                                    | <b>⊾</b> ∉EAP locali                | nost:1199 n              | node1 JBoss         | AS SERVER     |                                                              |       |                   | ✓ ♀                            |
| Apache HTTP Servers                                                                                                    |                                     |                          |                     |               | ▶ Operations ₽ Drift                                         |       |                   |                                |
| 🔯 Bundle Handler - Ant<br>🕨 🕼 CPUs                                                                                                    |                                     | ntory   Alerts           | Monitoring          | Events        |                                                              |       |                   |                                |
| 🕨 🙀 File Systems                                                                                                    |                                     |                          |                     |               |                                                              |       |                   |                                |
| ▼ 🧖 JBossAS Servers (JBossAS5 plugir                                                                                                    | Priority Filter : 🏲 Hig             | ih, 🏲 Medium, 🏲 Lov      | W                   | *             |                                                              |       |                   |                                |
| ✓ ∰ EAP localhost:1199 node1 ✓ ∯ Applications                                                                                                    | Creation Time Tue Jan 31 15:09:53 G | Name                     |                     |               | tion Text                                                    |       | ty Status         | •                              |
| 🕨 🕼 Embedded EJB3 JARs                                                                                                    | 2012                                | Outorco                  | ompliianceWar       | Drift [       | Detection for drift definition [Template-Base Files - Guess] | 1     | No Ack            |                                |
| 🕨 📢 Embedded Web Applici                                                                                                    | Tue Jan 31 15:08:53 G<br>2012       | MT-800 OutofCo           | ompliianceWar       | Drift [       | Detection for drift definition [Template-Base Files - Guess] | 1     | No Ack            |                                |
| <ul> <li>Interprise Application</li> <li>Interprise Adapter Arch</li> </ul>                                                                                                    | Tue Jan 31 15:07:53 G<br>2012       | MT-800 OutofCo           | ompliianceWar       | Drift [       | Detection for drift definition [Template-Base Files - Guess] | 1     | No Ack            |                                |
| 🔫 🦪 Web Application (WAR)                                                                                                    | T                                   | MT-800 OutofCo           | ompliianceWar       | Drift [       | etection for drift definition [Template-Base Files - Guess]  | •     | No Ack            |                                |
| 🕨 🛱 admin-console.war                                                                                                    | Tue Jan 31 15:05:53 G               | MT-800 OutofCo           | ompliianceWar       | Drift [       | etection for drift definition [Template-Base Files - Guess]  | •     | No Ack            |                                |
| ▼ 🎧 guess.war<br>▶ 💋 Web Applicatior                                                                                                    | 2012<br>Tue Jan 31 15:04:53 G       | MT-800 OutofCo           | mpliianceWar        |               | Detection for drift definition [Template-Base Files - Guess] | •     | No Ack            |                                |
| ) © jmx-console.war                                                                                                    | 2012<br>, Tue Jan 31 15:03:53 G     | MT-800                   |                     |               |                                                              |       |                   |                                |
| De Contraction de Contraction de Contractio de Contraction de Contraction de Contraction de Cont | 2012                                | outoreo                  | ompliianceWar       | Drift [       | etection for drift definition [Template-Base Files - Guess]  | 1     | No Ack            |                                |
| <ul> <li>Hibernate Statistics</li> <li>Boss Caches</li> </ul>                                                                                                    | Tue Jan 31 15:02:53 G<br>2012       | outoreo                  | ompliianceWar       | Drift [       | Detection for drift definition [Template-Base Files - Guess] | 1     | No Ack            |                                |
| 🕨 🏟 JMS Manager                                                                                                    | Tue Jan 31 15:01:54 G<br>2012       | MT-800 OutofCo           | ompliianceWar       | Drift [       | Detection for drift definition [Template-Base Files - Guess] | 1     | No Ack            |                                |
| mod_cluster                                                                                                    | Tue Jan 31 15:00:54 G<br>2012       | MT-800 OutofCo           | ompliianceWar       | Drift [       | Detection for drift definition [Template-Base Files - Guess] | 1     | No Ack            |                                |
| ▶ 🛃 Resources<br>▶ ۞ Service Binding Manager                                                                                                    | Tue Jan 31 14:59:54 G               | MT-800 OutofCo           | ompliianceWar       | Drift [       | etection for drift definition [Template-Base Files - Guess]  | •     | No Ack            |                                |
| ♦ # EAP localhost:1299 node2                                                                                                    | Tue Jan 31 14:56:54 G               | MT-800 OutofCo           | ompliianceWar       | Drift [       | etection for drift definition [Template-Base Files - Guess]  | •     | No Ack            |                                |
| ▶ 6 JBossAS Servers (JBossAS plugin) ▶ 6 Network Adapters                                                                                                    | 2012                                |                          |                     |               |                                                              |       |                   |                                |
| Retwork Adapters Retwork Adapters Retwork Adapters                                                                                                    |                                     |                          |                     |               |                                                              |       |                   |                                |
| 🕨 💣 RHQ Agent                                                                                                    |                                     |                          |                     |               |                                                              |       |                   |                                |
|                                                                                                    |                                     |                          |                     |               |                                                              |       |                   |                                |
|                                                                                                    |                                     |                          |                     |               |                                                              |       |                   |                                |
|                                                                                                    |                                     |                          |                     |               |                                                              |       |                   |                                |
|                                                                                                    | Delete A                            | cknowledge               | Delete All          | Acknowledge A |                                                              |       | Refres            | h Total Rows: 12 (selected: 0) |
| 💥 Find:                                                                                                    |                                     | ∬Highlight <u>a</u> ll [ | Mat <u>c</u> h case |               |                                                              |       |                   |                                |
| Done                                                                                                    |                                     |                          |                     |               |                                                              |       |                   |                                |

### JBoss ON 3.0 CLI Alert Sender

- Alert notification executes CLI script (on JON server)
- Script seeded with "alert" variable for the relevant alert

#### **Alert Notification**

| JBoss ON: Resource   Alerts   D                                                                |                                                                                            |                                                    | _ N                                 |
|------------------------------------------------------------------------------------------------|--------------------------------------------------------------------------------------------|----------------------------------------------------|-------------------------------------|
| File Edit View History Bookmarks                                                               | s <u>lools</u> <u>H</u> elp<br>localhost:7080/coregui/#Resource/10004/Alerts/Definitions/0 |                                                    | ☆ 🗸 🛃 🗸 Google 🔍                    |
|                                                                                                | order Portal 🔊 Documentation 🛤 Red Hat Network 🔘 Monitorin                                 | a 🗟 Mad elustar Status 📓 radiat com LiBace E 👘 DNT |                                     |
| JBoss ON: Resource   Alerts   Def                                                              |                                                                                            |                                                    |                                     |
| 1 Mar 1997                                                                                     | ntory Reports Bundles Administration Help                                                  |                                                    | rhqadmin   Logout                   |
|                                                                                                |                                                                                            |                                                    | Favorites 👻 Message Center          |
| ▼ 💻 localhost                                                                                  | #127.0.0.1:80 Apache HTTP Server                                                           |                                                    | ✓ ♀                                 |
| ▼ 🦪 Apache HTTP Servers                                                                        | Summary Inventory Alerts Monitoring I Eve                                                  | nts 🕞 Operations 🖉 Configuration                   |                                     |
| <ul> <li>✓ ∰ 127.0.0.1:80</li> <li>▶ Ø Apache Virtual Hosts</li> </ul>                         | History Definitions                                                                        |                                                    |                                     |
| ♦ 4 <sup>st</sup> 127.0.0.1:80                                                                 | Back to List                                                                               | Add Notification                                   |                                     |
| 🔯 Bundle Handler - Ant<br>🕨 👩 CPUs                                                             | General Properties Conditions Notifications Recovery I                                     | Notification Sender : CLI Script V                 |                                     |
| 🔻 🕼 File Systems                                                                               | Sender                                                                                     | ✓ User To Run The Script As                        |                                     |
| 🕼 /<br>@ /boot                                                                                 |                                                                                            |                                                    |                                     |
| 💭 /dev/shm                                                                                     |                                                                                            | Myself                                             |                                     |
| <ul> <li>/home</li> <li>JBossAS Servers (JBossAS5 plugir</li> </ul>                            |                                                                                            | () Hysen                                           |                                     |
| <ul> <li>JBossAS Servers (JBossAS plugin)</li> <li>JBossAS Servers (JBossAS plugin)</li> </ul> |                                                                                            | User Name : Password :                             |                                     |
| Retwork Adapters                                                                               |                                                                                            | Another Juser                                      |                                     |
| General Postgres Servers RHQ Agent                                                             |                                                                                            | Verify                                             |                                     |
|                                                                                                |                                                                                            | ^ Repository                                       |                                     |
|                                                                                                |                                                                                            | ✓ Script                                           |                                     |
|                                                                                                |                                                                                            | C Existing                                         |                                     |
|                                                                                                |                                                                                            | Script                                             |                                     |
|                                                                                                |                                                                                            | Upload New Browse<br>Script Version :              |                                     |
|                                                                                                |                                                                                            |                                                    |                                     |
|                                                                                                |                                                                                            | OK Cancel                                          |                                     |
|                                                                                                |                                                                                            |                                                    |                                     |
|                                                                                                |                                                                                            |                                                    |                                     |
|                                                                                                |                                                                                            |                                                    |                                     |
|                                                                                                |                                                                                            |                                                    | Refresh Total Rows: 0 (selected: 0) |
|                                                                                                | Save Cancel                                                                                |                                                    |                                     |
| 🗶 Find:                                                                                        | ♀ Previous ⇔ <u>N</u> ext 為 Highlight <u>a</u> ll □ <b>Mat<u>c</u>h case</b>               |                                                    |                                     |
| Read localhost                                                                                 |                                                                                            | 106                                                |                                     |

### Questions?

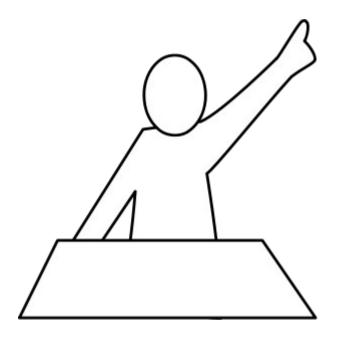